salesforce

# **Einstein Dashboard FAQ**

TRAILMAP

4 14

As of May 8th, 2020

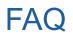

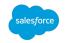

Report

- 1. What new functionality is available in the Einstein Dashboard that wasn't available in the report sent via email?
- 2. <u>When will I stop receiving the emailed Einstein Recommendations Performance Report?</u>
- 3. How do I get access to the Einstein Dashboard?
- 4. How far back is the data available in the Einstein Dashboard?
- 5. <u>My realm is live with Einstein Recommendations</u>. <u>Why don't I see any reporting results in the Einstein Dashboard?</u>
- 6. What are the definitions of the fields in the new Einstein Dashboard csv?
- 7. <u>How are the metrics different in the emailed Einstein Recommendations Performance</u> vs. the Einstein Dashboard?

What new functionality is available in the Einstein Dashboard that wasn't available in the report sent via email?

## Noteworthy Improvements

#### **Currency Conversion**

Previously (Emailed CSV): Didn't perform any currency conversions

<u>Now:</u> Reports & Dashboards uses a daily Currency feed to convert order data to site currency values, and then to reporting currencies.

#### **Reporting Timezone**

<u>Previously (Emailed CSV)</u>: In the CSV reports, it wasn't possible to modify the data reporting timezone. Data for all sites were processed in a timezone agnostic manner.

<u>Now:</u> In Reports & Dashboards, Einstein performance data will be updated to display in the reporting timezone set in the Settings page.

#### **Processing Frequency**

<u>Previously (Emailed CSV)</u>: Data was processed on a weekly basis, for the purpose of creating CSV reports. <u>Now</u>: Recommendations related data is processed and attribution is determined on a daily basis as data is received from Einstein into the Commerce Intelligence infrastructure that run Reports & Dashboards

#### **Processing Scope**

<u>Previously (Emailed CSV)</u>: Data included Recommendations activity across PRD, STG and DEV instances. <u>Now</u>: Only activity from PRD instances are included in Reports & Dashboards When will I stop receiving the emailed Einstein Recommendations Performance Report?

# **Deprecating Emailed Reports on 3/31/2020**

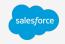

The external announcement may be viewed in the 20.4 Release Notes

Why are we deprecating emailed reports?

- 1. Reports replaced with the new Einstein Dashboard tab in New Reports & Dashboards
- 2. Einstein Dashboard calculations align to New Reports and Dashboards calculations, so user may accurately compare Einstein attributed revenue to overall site revenue

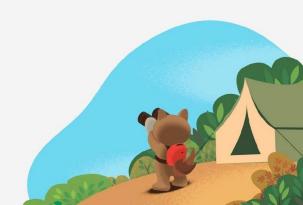

## How Do I Get Access to the Einstein Dashboard?

# Set Up Reports & Dashboards in Account Manager

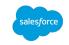

If you already have access to the <u>New Reports and Dashboards</u>, then you will see the Einstein tab by default!

If you don't have access to the New Reports and Dashboards, then your Account Manager may provide you with access through Commerce Cloud Account Manager by taking the following steps:

- 1. Login to Account Manager
- 2. Go to Roles and click the Add button. Select the "Reports and Dashboard User" roles under Reports and Dashboard section
- 3. Go back to *Roles > Reports and Dashboards*. Admins will see a "No roles scope defined" warning, select the filter button

| Enter Name                       | ٥          |
|----------------------------------|------------|
| ✓ Order Management               |            |
| G Order Management Administrator |            |
| G Order Management User          |            |
| Reports And Dashboards           |            |
| Reports and Dashboards Custome   | er Manager |
| Reports And Dashboards User      |            |

| 3 Reports And Dashboards                          |                                         |
|---------------------------------------------------|-----------------------------------------|
| Reports And Dashboards User No role scope defined |                                         |
|                                                   | ALL ALL ALL ALL ALL ALL ALL ALL ALL ALL |

## Set Up Reports & Dashboards in Account Manager Cont'd...

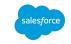

- 4. The Add Instance Filters tab will appear. Select the Organization name
- 5. Select the Production instance to gather the business metrics for all production sites
- 6. Click Save to save the changes in the account

Reports & Dashboards can be accessed at: <u>https://ccac.analytics.demandware.com/dashboard</u>.

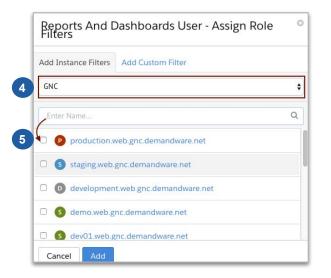

How far back is the data available in the Einstein Dashboard? January 16th, 2020

My realm is live with Einstein Recommendations. Why don't I see any reporting results in the Einstein Dashboard?

# **Reporting Event Dependencies**

List of reporting events that the Einstein Recommendations Report is dependent on:

- **viewReco** View product recommended by Einstein. The corresponding tag in the .isml templates is below. Documentation <u>link</u>; troubleshooting guidance <u>here</u>
  - <isobject object="\${product}" view="recommendation">
- **clickReco** Click on a product recommended by Einstein (Chrome extension available to validate). This event is implemented by dropping a cookie on the referring page, sending a pixel on the landing page and deleting the cookie immediately
- addToCart Adding a product to the cart.
- finishCheckout Sent by default server-side. No client-side instrumentation is necessary

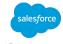

# What are the definitions of the fields in the new Einstein Dashboard csv?

### **Einstein Dashboard (New) CSV Download**

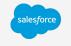

| recommend site<br>er_name                                                                                                    | recommend<br>er_views_co<br>unt                                                                                                    |                                                                                      |                                                                     | ount                                                                                                    | product_p<br>urchased_<br>count                                                                                                    |                                                                                                    | ste_attribut<br>ed_revenue                                                                                                    | std_attribute<br>d_revenue                                                                                                    | usd_attrib<br>uted_reven<br>ue |       | atc_rate | conversi<br>on_rate                            |
|----------------------------------------------------------------------------------------------------|----------------------------------------------------------------------------------------------------|--------------------------------------------------------------------------------------|---------------------------------------------------------------------|----------------------------------------------------------------------------------------------------|----------------------------------------------------------------------------------------------------|----------------------------------------------------------------------------------------------------|----------------------------------------------------------------------------------------------------|----------------------------------------------------------------------------------------------------|--------------------------------|-------|----------|------------------------------------------------|
| Product-Detail Sites-smok<br>s-Page_You-M e-Site<br>ight-Also-Like                                                                     | 211,338                                                                                                    | 5,259,366                                                                            | 6,661                                                               | 1,179                                                                                                    | 359                                                                                                    | 299                                                                                                    | 13,795.71                                                                                                    | 13,795.71                                                                                                    | 13,795.71                      | 3.15% | 17.70%   | 30.45%                                         |
| Recommender<br>name defined<br>by user in<br>Configurator<br>A<br>Recommender<br>may be<br>associated with<br>one or more<br>locations | count of the<br>number of times<br>a page with the<br>associated<br>recommender<br>was shown to<br>visitors in a given<br>time period<br>It doesn't matter<br>if the slot was<br>rendered "below<br>the fold" | products that<br>were<br>recommended.<br>Example: If 5<br>products are<br>shown by a | product<br>displayed<br>in the<br>associate<br>d<br>recomme<br>nder | DISTINCT products<br>added to cart where<br>that product was the<br>first one to be<br>clicked on within the<br>associated<br>recommender in the<br>same session or up<br>to 7 consecutive<br>days following the<br>click event<br>Only products that<br>were clicked on, and<br>subsequently added<br>to cart within<br>consecutive 7 days is | distinct<br>product<br>purchased<br>(not orders<br>placed) when<br>the product<br>was attributed<br>to having<br>been first<br>clicked on<br>from within a<br>recommender<br>in the same<br>session or up<br>to 7<br>consecutive<br>days following<br>the click event | orders placed<br>containing one or<br>more products<br>purchased are the<br>result of<br>recommendation.<br>See definition of<br>product_purchased<br>_count for qualifying<br>products. An order<br>with multiple<br>qualifying attributed<br>products will only be<br>counted once<br>towards<br>order_count total. | products<br>converted to the<br>sites configured<br>reporting<br>currency in the<br>given time<br>period, the<br>merchandise<br>value for each<br>product<br>purchased, that<br>has first-click<br>attribution to a | For the<br>associated<br>products<br>converted to the<br>realms<br>configured<br>reporting<br>currency in the<br>given time<br>period, the<br>merchandise<br>value for each<br>product<br>purchased, that<br>has first-click<br>attribution to a<br>given<br>recommender<br>within a 7 day<br>period | associated<br>products         | d as  | as       | Measured as<br>Conversions<br>/Add-to-Car<br>t |

How are the metrics different in the emailed Einstein Recommendations Performance Report vs. the Einstein Dashboard?

## Einstein Dashboard (New) vs.

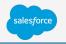

|                                                                             | Recommendation<br>Name                                                           | Views                                                                                                    | Clicks              | CTR          | Adds to Cart                                                                                                    | ATC Rate               | Products Purchased    | Cart Conversion<br>Rate     | Attributed Revenue                                                                                                    |
|-----------------------------------------------------------------------------|----------------------------------------------------------------------------------|----------------------------------------------------------------------------------------------------|---------------------|--------------|----------------------------------------------------------------------------------------------------|------------------------|-----------------------|-----------------------------|----------------------------------------------------------------------------------------------------|
|                                                                             | pdp-similar-items                                                                | 7598                                                                                                    | 342                 | 4.50%        | 68                                                                                                    | 19.88%                 | 21                    | 30.88%                      | 3258.72                                                                                                    |
| select dates<br>Displayed in<br>the timezone<br>set in the<br>Settings page | Configurator<br>A Recommender may<br>be associated with one<br>or more locations | number of times a page with<br>the associated recommender<br>was shown to visitors in a<br>given time period | the user clicked on | Clicks/Views | Number of DISTINCT products added<br>to cart where that product was the first<br>one to be clicked on within the<br>associated recommender in the same<br>session or up to 7 consecutive days<br>following the click event<br>Only products that were clicked on, and<br>subsequently added to cart within<br>consecutive 7 days is attributed to that<br>Recommender | Add-to-Cart/Clic<br>ks | purchased (not orders | Conversions/Add-to-C<br>art | For the associated products<br>converted in the given time<br>period, the merchandise value for<br>each product purchased, that has<br>first-click attribution to a given<br>recommender within a 7 day<br>period |

## **Einstein Recommendations Performance Report (Old)**

| time_per<br>iod                         | recommender | views       | clicks | ctr   | add_to_cart_cnt                                                                                                    | atc_rate | product_conversions          | cart_conv_rate                           | purchase_amt                                                                                                    |
|-----------------------------------------|-------------|-------------|--------|-------|----------------------------------------------------------------------------------------------------|----------|------------------------------|------------------------------------------|----------------------------------------------------------------------------------------------------|
| 2020-02-23<br>-<br>2020-02-29<br>**     |             | 7638        | 343    | 4.49% | 69                                                                                                    | 20.12%   | 21                           | 30.43%                                   | 3550.63                                                                                                    |
| Weekly<br>calendar date<br>of reporting |             | time period |        |       | Number of distinct products added to<br>cart where the products were<br>first-click-tagged* in this recommender<br>in the 7 days following the click event<br>* First-click-tagged: add-to-cart are<br>tagged with the first click for a specific<br>product-customer combo having<br>7-days before the event. |          | were first-click-tagged** in | Equal to<br>conversions/add_to_<br>carts | Example: Transaction = \$100;<br>Transaction has four products A,<br>B, C and D; A and B were<br>recommended -in-that<br>widget-and-clicked-on in time<br>period; <b>prorated</b> purchase<br>_amount = (\$100/4) * 2 = \$50<br>Amount is local currency of each<br>transaction on site with no<br>conversion applied |

# thank you